## **Teste de Programac¸ao˜ I** (Duração: 2 horas)

Universidade do Algarve

12 de Dezembro de 2001

- Escreve o teu nome, nº de aluno e curso em todas as folhas que entregares.
- · Não é permitido falar com os colegas durante o exame. Se o fizerem, terão a prova anulada.
- · Faz letra legível. Desliga o telemóvel.
- Caso optes por desistir, escreve "Desisto", assina e entrega a prova ao docente.
- O exame tem 6 perguntas (uma delas tem 3 alíneas) e a cotação de cada uma aparece entre parêntesis.
- **(1 valor) Pergunta 1.** Converta o seguinte segmento de código trocando o bloco do if para o bloco do e1se sem modificar o resultado do programa

```
-



 ~~;~+£(||..||\.
 ~~;~+£/||~||\.
```
**(1 valor) Pergunta 2.** Faz uma func¸ao˜ que receba um caracter e devolva o valor numerico ´ do código ASCII correspondente a esse caracter.

- **(2 valores** se **acertar, -1** se **falhar ) Pergunta 3.** No problema do ladrão de Faro, o ladrão tinha de escolher um subconjunto dos 12 objectos de modo a maximizar o valor do roubo mas sem exceder o limite de 20 kg. Supõe que o programa que fizeste para resolver o problema demora 1 segundo a executar. Se em vez de 12 fossem 24 objectos, qual seria aproximadamente o tempo que o programa demoraria a executar? (assume-se que o programa efectua uma busca exaustiva por todas as hipoteses ´ possíveis e escolhe a melhor).
	- a)  $2^{24}$  segundos  $\approx$  194 dias.
	- b)  $2^{12}$  segundos  $\approx$  1 hora e 8 minutos.
	- c) 24<sup>2</sup> segundos  $\approx$  9 minutos e meio.
	- d) 2 segundos.
- **(2 valores) Pergunta 4.** O programa que se segue deveria calcular o factorial e o somatorio ´ de um número introduzido pelo utilizador, no entanto tem alguns erros. Assinale e corrija os erros do programa para que ele realize o que é pretendido.

```
#include <stdio.h>
void main (void)
              \sim 1
\mathcal{L}int num, somatorio, factorial;
    printf ("Indique um numero inteiro:\n"):
    scanf ("%d", num):
    while (num>0)
   \mathbf{f}factorial = factorial * num;
       somatorio = somatorio + num;\mathbf{r}printf ("factorial(%d) = %d \n somatorio(%d) = %f",
             factorial(num), somatorio);
\mathbf{F}
```
**(3 valores) Pergunta 4.** Se eu investir algum "cacau" numa aplicação financeira que me dê um determinado juro anual, quanto tempo levarei a duplicar o valor do investimento inicial? Faz um programa que peça ao utilizador os dados necessários e apresente o resultado pretendido (em anos).

**(1+2+3=6 valores) Pergunta 5.** Todos os alunos da ADEEC têm um login e uma password para poderem utilizar os computadores da rede do departamento. Um desses computadores, o servidor, tem um ficheiro com informação sobre todos os utilizadores. Um extracto desse ficheiro poderia ser:

> a20222:José Brincas:batman33 a21444:Cristina Sousa:figo a21555:Ivo Silva Pinto:lisboafaro

O sistema guarda 3 items para cada utilizador: login, nome, e password. Cada item é separado pelo caracter ': '. Supõe que queríamos fazer um programa para manipular a informação de todos os utilizadores.

- a) Define um tipo de dados que permita guardar informação relativa a um utilizador, e depois, define também um array de utilizadores.
- b) Faz uma função que tenha 2 argumentos: um array de utilizadores, e o número de elementos desse array. A função deve escrever no ecrã todos os logins de utilizadores que tenham passwords com menos de 6 caracteres.
- c) Faz uma função que tenha os mesmos argumentos que a função feita na alínea anterior. A função deve retornar 1 se todos os utilizadores tiverem passwords distintas, e deve retornar 0 caso contrário (isto é, se houver pelo menos 2 utilizadores que tenham a mesma password).
- **(5 valores) Pergunta 6.** Temos vários cavaleiros que se encontram a 100 passos para a frente da princesa e a 100 passos para trás da bruxa má. Cada cavaleiro tem dois dados, um para saber quantos passos pode dar na sua jogada, e outro para saber se os passos são para a frente (se o valor for par) ou para trás (se o valor for ímpar). Quem chegar primeiro à princesa ganha. Quem chegar à casa da bruxa má sai do jogo. Notas: O número de cavaleiros que irão jogar deve ser definido no início do jogo; Pode haver no máximo 6 cavaleiros em cada jogo; Para chegar à princesa ou à bruxa má o cavaleiro tem que dar o número exacto de passos, por exemplo, se lhe faltarem 3 passos para chegar a` princesa, mas na jogada lhe sair 5 passos para a frente, o cavaleiro terá que dar 3 passos para a frente e dois para trás. O número máximo de cavaleiros é 6. Escreva um programa em C que implemente este jogo.

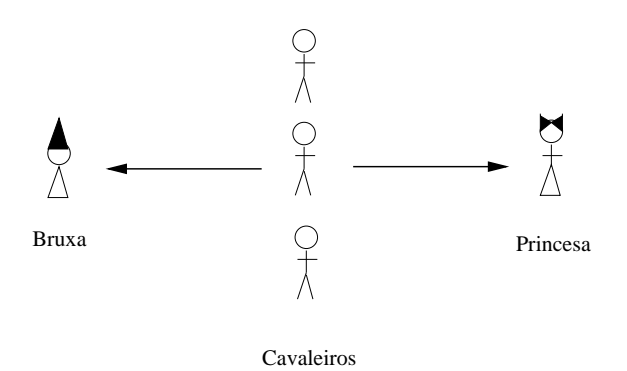